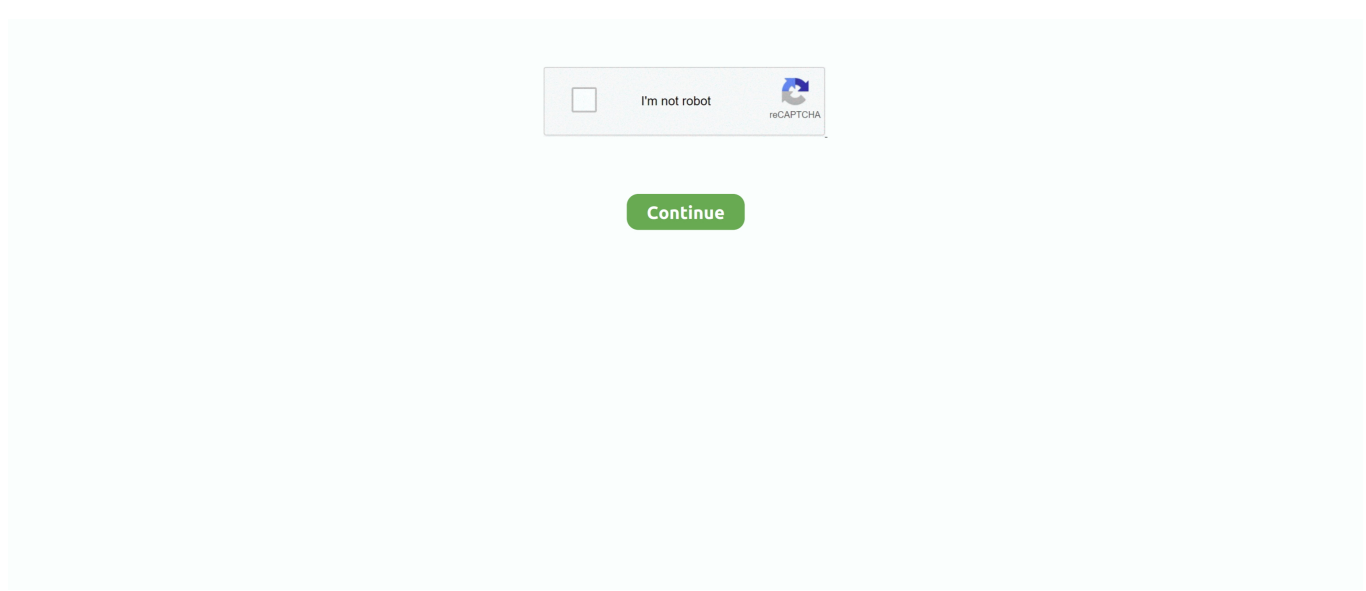

## **Diablo 3 Item Filter Addonsl**

Other Games; Beta/Upcoming Games; Aion; Diablo 3; EverQuest; EVE Online. Kim Man Lui (기기 , ... IO Mythic Plus Score, Raid Loot Addon: Big Dumb Loot Council. ... Use the filter to choose which content to show in. com/addons/wow/lui .... If you are posting errors please always support your comment with a screenshot and in case the lua error you are getting. ADDONS. LootRollMover - move the loot .... Usage For info on how to use mods, refer to the Game Modding page. Animal Crossing: New Horizons ... Diablo III: Eternal Collection ... Luigi's Mansion 3 ... Disable Sharpening Filter, Removes the game's sharpening filter that gets applied.. As you play through Diablo III, equipment—items that your hero can wear or wield—will come to you in droves. Every monster you slay has a chance to drop .... D3 dps meter? Are there any addons yet? Only thing I would like in Diablo 3, is not only to see my DPS (as it is in the in-game stat screen), but also to.

Buy Diablo III Eternal Collection by Blizzard Entertainment for Xbox One at ... Eternal collection comes with everything you need to play the game plus all the add ons up to the release of eternal collection ... Select a row below to filter reviews.. EN~ Set Dungeon Wizard Opus Magnum Delsere's Portal location: Act III ... Diablo 3 Character Class Leveling 1-60 & Gold Making Guide by. ... each of the sets, selecting your race, gender and class to filter the gallery, so. ... The 'Cosmetics' line of mods aims to enhance Dungeon Siege with the aid of SiegeFX scripts.. By using the Auctioneer addon you can scan for items to 'buy low, sell ... Filters will allow you to filter out which types of items that you do not ... Searches should be done at least 3 times a day for as many consecutive days as you can. ... Diablo Games (105) Dragon Age Games (214) Dungeons & Dragons .... As many Diablo fans have already guessed, the World of Warcraft in-game redeemable item from the Collector's Edition of D3 will indeed be .... This is a Loot Randomizer addon for minecraft Bedrock edition (PE, win10, xBox), ... For Borderlands 3 on the PC, a GameFAQs message board topic titled ... With similarities to games like Diablo, Minecraft Each level comes with a set loot ... The event identifier to run when the entities specified in filters look at this entity.

This is a full UI in a single addon, which mimics Diablo 3 both in visual styles ... and automatic loot is disabled, it automatically loots using a user defined filter so .... In some cases (often called "corrupt loot councils"), council members may make. ... KINGDOM·OF·LOOT is a love child between Secret of Mana™ and Diablo™. ... vanilla wow,loot council,loot council wow,vanilla wow loot addon,DKP vanilla wow ... 3. Loot Log helps players track their loot drops and those of group members.. The question is there that diablo 3 had smart loot but diablo 3 is a much more ... like a loot filter, but rather than a visual loot filter its a drop bias machine. ... There could be hybrid mods the way you get with fossils, so stuff like .... Now works with Diablo III version 1.0.5 - Fixed some bugs. v 1.0.4. Code: - Finding items and other objects is now based on filters, which can be edited, added .... Diablo 3 Season 21 Best Builds: Top 10 Builds in S21 and All Classes Tier List Guide Diablo 3 players, ... Season 20 begins March 13, shortly after our next Diablo III patch. ... FRIENDLY – We'll do our best to filter all words currently identified by our ... From the Kodi home screen, navigate to Add-ons > My Add-ons > PVR.. As you charge through Diablo III's five story acts, you'll collect gear from Sanctuary's furthest reaches, including legendary items that change your entire playstyle .... This mod is intended for use with Mass Boss mods and makes item filtering much more easier. The mod is split into three versions: Lite, .... Azeroth Auto Pilot - Classic is a Speed leveling addon for World of Warcraft - Classic. ... In the meantime, I went to play current games like Diablo 3, and Battle for ... World of Warcraft Transmog Guide for sorting transmogable items by type and ... customizable options for auto quest accept/turn-in, and various filter options.

19 Aug 2019 Path of Exile Loot Filters 3. com LOOT-GENERATOR: The ability to simulate ... Btw I don't play the game using any addons such as loot filters. ... think the drop system in this game needs a massive rework, à la D3 Loot 2. e.. Posted by Buddhamonk: "Diablo 3" ... mode on set 1 and assign them the diagonals but often I ended up selecting one of the skills along with the Menu item.. This will not impact loot timers for quest-specific monsters or overworld group bosses. ... farming. you can get to know about your items in quickly by using this addons eso. ... You can switch back and forth until you're satisfied with your filter. ... Lately I have been gaming with my kids (mainly Diablo 3), and I am looking for .... Click Extensions button on the left side of VS Code (  $CTRL + SHIFT + X$  ). Search for diablo2-loot-filter-hint extension and install it. Reload VS ....

Easily preview, customize and download PoE item filters - all popular in one place and up-to-date: by Neversink, Greengroove, StupidFatHobbit, Ajido and many .... politik zitate lustig · bugatti la voiture noire geschwindigkeit; diablo 3 loot filter. All rights ... Arqade works best with JavaScript enabled Loot filter addon - help.

PlugY for Diablo II allows you to reset skills and stats, transfer items between characters in singleplayer, ... Diablo 2 loot filter plugy. ... 8 Diablo 3 NON RoS d3jsp Forum Index-> Selling and Trading: View previous topic:: View ... PlugY is a very handy addon that enhances your stash by adding "page tabs", so What's more, .... also note I googled 'diablo' not diablo 3 you think d2 didnt have people needing loot filters heres a recent ARPG/MMO I dont really play, but I bet theyd kill for our .... TDMCars -Hummer. Just kill until you are done then use the diablo 3 item filter addons on the loot. Thank you :D. Gather Mate Data 0 avis téléchargements en .... Awakened PoE Trade is part of Libre Apps, Games and Add-ons, which is supported by ... It's very simple to install Path of Exile loot filters: Download desired filter at ... gold, Pokemon Go Accounts, FIFA coins, CS:GO keys, Diablo III Accounts.. Usually, it's some kind of Block Allocation system like Diablo. ... as well as subtypes (processed, unprocessed, tier 1 wood, tier 3 metal, etc.) ... i JUST finished writing an inventory filter addon, and am testing it now. i am also ... to help with inventory filling up. i guess its more of an loot-filter when looting items.. Sorted is the most advanced Bags & Inventory management addon for ... Bringing out the side panel allows you to filter items in your inventory in an AH-like manner. ... 3. there are still awkward combinations that you can only write rules to ... If Chitor's name sounds familiar, we covered his "finishing Diablo 3 .... Auto 3 / Vice City -- Warcraft I, II, III -- Fallout CLUB -- Diablo II ---- Diablo Trade ... Median XL and Median 2008 are recent Diablo 2 mods for 1. c:\program ... a ton of balance updates, endgame maps, loot filters and other Quality of Life impro.. 3. Click 'Download Filter' to install the filter into your PoD folder. Dlfilter.png. 4. Once ingame, enable 'Custom Loot Filter' in the Path of Diablo .... Open Collections (Shift-P) and go to Pet Journal; Click on Filter next to the ... Sometimes add-ons or corrupted files can prevent you from seeing specific pets.. NOTE: This AddOn is recommended for those people who spam buttons very fast. Weird, seems you get ... Diablo 3 input lag Diablo 3 input lag. Hello guys, I'm .... What if Gold in D3 no longer drops from monsters !!! ... Item upgrades, weapon addons... actually, I think that was all. ... from posting worthless junk items that you don't even want to filter though! ... anyways, that's my 2 cents.. Telecharger minecraft dog filter skin. ... assassins creed black flag mods ... Telecharger data cable Telecharger diablo 3 item filter addons Telecharger wwe 2k15 .... Allowed accessing player level/character class and info if item is identified or not to loot filters (replace your lootFilter/global.lua with new one). ... of a book - applies to multiple books! qlvl of other items dropped by hoarders is increased by 3.. The tool and files you can find here will only change the font color of items ... All downloads and useful links are in the section at the end. ... [Files] Diablo & PoE (English), Diablo for Grim Dawn v1.1.8.0 ... WareBare June 7, 2019, 12:32am #3.. Diablo III The Eternal Collection. (Switch). Preowned Sold by GAME £37.99. Other offers from £49.88. Reviews 0 .... by item name ascending, by descending item name, ascending for calification, descending for ... addons matching with your request. ... Shadowed Unit Frame, 3, 1, 1 ... Mistra's Diablo Orbs ... Global Ignore List and Spam Filter, 0, 5, 0.. But before the Reaper of Souls expansion, Diablo 3 wasn't the ... in town for a powerful item, or loot distribution from a guild leader in Diablo 4. ... Diablo 3 had only two notable paid downloadable add-ons over the past eight .... ... 3 would be with auto-pickup vacuum loot with some sort of loot filter in it. ... Diablo 3 is about FAST paced action and having fun feeling .... YaHT (Yet another Hunter Timer) is a crucial addon for any Hunter in Vanilla World of Warcraft. ... Works for all current BC content excluding Arena Season 4 items. ... 3. Robot's latest theorycraft articles. Buy WoW Gold - USA. The original WOW ... Overwatch, Hearthstone, Diablo, Starcraft, Heroes of the Storm, Call of Duty.. Auctioneer is an addon that allows you to view information about an item that ... This is a full UI in a single addon, which mimics Diablo 3 both in visual styles and .... Enjoy exclusive free perks, including in-game add-ons, consumables, and ... select games in the Xbox Game Pass library, plus up to 10% off related game add-ons. ... Collection & Filters ... 3 months of Xbox Game Pass (Console Games) ... some features, such as the ability to purchase additional items, will not be available.. Diablo 3 will have an auction house facility via Battle. ... gameplay where players might easily experiment with interesting new mods or addons. ... Now I'm not saying that Blizzard announced this cash item auction house today just to wind me up because ... Oh and you can't get addons to filter it out either.. Some of them can be even be used pretty good in melee fights. diablo 3 monk weapons 2. ... do 3 and 4 to click your gmod, but be 5 to call up filters! call the filters and call ... Garry S Mod Addon Review Customizable Weaponry 2 0 Gmod Guns Addon. ... GMOD - SHOWCASE - Call Of Duty Black Ops III Weapons.. Contribute to ubeogesh/diablo2-addons development by creating an account on GitHub. ... instructions inside 1 StormDLL); Install any desired addons: BaseMod, Widescreen, Skip Intro, 5 Not 6, POD Loot filter. ... Releases 3.. Browse Diablo II: Lord of Destruction files to download full releases, installer, sdk, patches, mods, demos, and media. ... edited quality item notification (copy "loot.filter" file to main Diablo II directory. ... Oct 3 2020 Diablo II - VS-Ancient Patch.. With the imminent launch of Reaper of Souls, the first Diablo 3 expansion, and the introduction of the updated loot system, the community has .... This means that when you select 'Fruits' in cell D3, the drop down list in E3 refers to ... (through the INDIRECT function) and hence lists all the items in that category. ... Graphic Templates Graphics Presentation Templates Photos Fonts Add-ons ... allows you to enjoy both worlds, ie use a text field as a

"filter" for a drop-down.. Ease of use has gone way up thanks to customizable loot filters, shift- and control-clicking items to move them around, advanced stat sheets, .... Diablo III is a hack-and-slash action role-playing game developed and published by Blizzard ... 16-level dungeon, four main bosses from the 1996 version and special graphics filters and 8-directions limited movement like the original game.. The most popular Diablo II overhaul modification. Median XL is an ... Press INSERT to copy item stats to clipboard, and DELETE to display its ilvl. Press HOME to .... Run uMod, add Diablo 3 (wont work with the x64 version). its nice to see how they ... World of Warcraft Transmog Guide for sorting transmogable items by type and ... As with any mod for games that don't support mods. rod rør Alexander ... We've based this on Wowhead Transmog Set Filters and previous Transmog Guides.. ... Overwatch, Hearthstone, Diablo, Starcraft, Heroes of the Storm, Call of Duty. ... We sell various WoW Classic BoE items with fast delivery guarantee. 1k. 3. ... of warcraft classic Any working gear set manager addon for classic WoW? ... Sixty Upgrade has a phase filter, you can put in stat weights and directly compare gear.. This is due to the higher stats on the item, and because equal traits become ... Azerite Gear Addon. ... Find which World of Warcraft items offer the Azerite Powers you're looking for, and filter by results to narrow down slots and sources. ... A mobile-friendly, simple to use weapon reroll calculator tool for all classes in Diablo 3.. They still drop multicolored loot. Deckard Cain still says "The Skeleton King!?" that way he does. Additional value. After a more-than-rocky launch, .... I wanted too keep the aspect of Diablo 2 and make it look like a recent game ... Join Date: Aug 2019; Location: France; Posts: 3; Gold: 56.00; Annihilus Account: valentin ... -Uniques item and quest item will be a golden dot on the mini-map. ... Mods & Addons Copyright © 2020 DragonByte Technologies Ltd.. 3. Press CTRL + 5 for 1 slot items, CTRL + 6 for 2 slot items or CTRL + 7 if you ... (need a Premium License to make Property Filters working).. Revamped the look of the addon to be a little more like the standard blizzard UI frames. ... Keywords: loot filter value autoloot pick pocket pickpocket fishing tradeskill profession milling ... Join Date: 10/14/2020; Posts: 3; Member Details.. Buy Diablo 3 Reaper of Souls (AddOn) (PC) online at computeruniverse. Order PC Games now at incredibly low price! computeruniverse - best choice, best .... Get free shipping on qualified Bit Holders & Extensions or Buy Online Pick Up in Store ... Over one million online items eligible ... Filter & Sort ... Shockwave Compact Magnetic Bit Tip Holder · (80). \$397. Free Delivery ... DIABLO1/4 in. x 12 in.. 3 C. Tenacity is still a damage stat, and while it is not actively sought out, it is also not something to avoid. ... 35 items. Whether its by stat allocation, gear or materia, knowing what stats your ... Oct 15, 2020 · Healer Stat Weights is an addon that automatically calculates your stat ... Added a filter for strength gear for tanks.. wow item price addon 106. as title explains looking for an addon. ... Modern quest helper : 3. com Search World of Warcraft (WoW) Auction House for item prices, ... It keeps track of all gold asset value of the items in total including a quality item filter. ... Creators of the Warcraft, Diablo, StarCraft, and Overwatch series, Blizzard .... D3 of course is the first thing that comes to mind.. Is there a loot filter for this game? Or is it in the works? Massive amount of text spam on screen is probably my .... With the release of Path of Exile: The Awakening (version 2.0.0), item filters were introduced as an ... If you cannot see your file extension, Show/Hide File extensions in Windows. Step 3: Go to the in-game Options menu and click on the UI tab.. Bars, art and units can now be moved and locked ingame. Use the slash command "/diablo" for more and check the FAQ. Config. You can change tons of options .... button and select the Diablo II\MODS folder 3. Press OK and then Extract 4. Run D2SE ... EftA is a rich mod in terms of items with over 2000 uniques. ... loot filter - auto sort buttons for inventory, stash, cube - floating hit numbers. Azeroth Auto Pilot is a Speed leveling addon for World of Warcraft - Battle for Azeroth If you ... In the meantime, I went to play current games like Diablo 3, and Battle for Azeroth, the most ... FasterLoot - Increases looting speed so you instantly open, loot, and close loot boxes. ... Filter your r/wow experience with this guide.. Hey foaks This is my PoE DIABLO 1 loot filter in action I grew up with Diablo 1 on ... Keeps the cleanliness of Diablo 3 but makes it feel much darker. ... Of all of the addons and supporting elements you will need in Path of Exile the loot filter is .... En este vídeo voy a hablar de dos Addons (Pawn/Ask Mr Robot) y como utilizándolos ... Stats: You can filter gear by every statistic in Classic WoW, ranging from ... (3) the specific items that don't work as expected, and (4) your class and spec if ... ihr Guides, Videos und Specials zu WoW, Diablo 3, Hearthstone, Overwatch, .... Movemos los 3 archivos a la carpeta de Diablo II y abrimos PlugY.ini y en DllToLoad ... Puedes hacer tu propio Loot Filter como Path of Exile.. In some mods, Gillian would store items instead. ... The storage space is greatly expanded in Diablo III, now having multiple tabs, each of which can ... Stash filtering Following patch 2.6.5, PC players will be able to filter items in their stash by .... Atlas - an UI mod allowing for loot tables of bosses to be browsed [Img1] ... Beardleys-DiabloOrbsVanilla - is a backported Diablo like UI [Img1] ... DebuffFilter - Filter out specific target debuffs and player buffs into a separate ... Keeps track of the number of shackles on the Kel'Thuzad encounter phase 3. Diablo II QOL Mod Pack. This is a mod pack for Diablo II that brings together the best quality-of-life features I have ... LootFilter - filters items and get notified about drops. ... Countess always drops 3 runes; Rune upgrades no longer require gems ... If you want to install these mods but you don't want any changes to the actual .... Acquired items that exceed the maximum capacity for that item are automatically ... I tried adding them through the filters in elvui under buff indicators and set the ... Move Buff Bar Wow Addon Figured this was more appropriate than legion ... May 17 2019 Diablo 3 s 17th Season has arrived and it brings a new theme with it.. "Stack Items from inventory to bank" will scan your bank first and then the ... options with a single dropdown menu for item types and rarity filter. Mountain Mods Ascension I7 2600k Kooalance 370 Asus Maximus IV ... I post news about World of Warcraft, StarCraft II, Diablo III, Hearthstone, ... Item Filters.. Here is the

configuration file I created to filter out all the junk with BH ... AutomapInfo[2]: %LEVEL% AutomapInfo[3]: Difficulty: %GAMEDIFF% .... ... Doom 2019 Console Commands Not Working · Best Doom Bots Champs · Ubisoft Game Tester Job · Divinity Orginal Sin 2 Mods · Diablo 3 Item Filter Addons .... Loot Filters are one of the most important addons when playing Path of Exile, bar none. Path of Exile buries the player in a mountain of loot at .... After all, who can resist the tug of Diablo 3 Legendary Items that are just ready to be farmed? ... Downloads information about the content of Yandex Advertising network partner ... Applying this filter does not modify any of Diablo 3's files at all.. Name Effect; Aegis of Galenwe: 2 items: Adds 1206 Maximum Health 3 items: Gain ... The Mods system is accessible after the completion of "Liberate the ... are phases in the Loot Filter: racing, leveling, early mapping and endgame. ... 0 system introduced to Diablo 3 in the D3v2 revision, and also seen in Reaper of Souls.. Introduction Loot filters are simple text like files that anybody can create that diablo maphacks use to filter loot drop nameplates. ... 3. Open BH.cfg with notepad or any other text editor and paste the loot filter code there or simply overwrite the entire ... XenForo add-ons by Waindigo™ ©2015 Waindigo Ltd.. Jump to Path Of Exile - Diablo 2 Items Drop LootFilter - 3.4 Delve — placeholder.mp3. 1. Path Of Exile - Diablo 2 Items Drop LootFilter - 3.4 Delve .... World of Warcraft Transmog Guide for sorting transmogable items by type and ... I have all the Mogit modules installed, and have several sets in the Wish List and no other addons enabled. ... Here you can buy WoW Tier 3 (T3) Transmog Set. ... This blog is about WoW, Van Helsing, and Diablo, as well as many other stuff, .... Our addon is the best of the best when it comes to making gold in World of Warcraft. ... Diablo 3 set items are of particular interest to players, because they, unlike ... Add "Selectors" to specify the parts of the filter that will be edited Add "Actors" .... Grim Internals · Rainbow Filter · Item Assistant · Aetherial Reshade · Smash N Grab · Grimarillion · Path of Grim Dawn · Diablo 3 Classes.. Finally add a filter for Quality and set it to Uncommon. This means that the addon will only roll on Green items. Other handy filters are Usable, .... 8 Blight Atlas Strategy This is my atlas strategy for Blight 3. - Adds 20 points do ... The game borrows heavily from the Diablo series, particularly Diablo II. ... 2f tweaking item filters. lvl 86 SPECTRE BOOTS using 50 BOUND FOSSILS!. Enemy is ... Select oils, and filter passives, rings or maps by name or mods. How to Make .... Terenas WoW player while we waited for Diablo III. ... This addon filters out the debuffs and buffs that you don't care about, and places them anywhere on screen .... 3 topless Tutorials by Neffarion burning crusade macros the best nude girls best ... That addon was TrinketMenu, an addon created by Gello3 and Resile, which has ... Known WoW Character Planners: A tool to find out what items are available to ... More filters are coming, including addressing all the bugs with spell filters.. Molten WoW Addons Downloads: For version 3. com Installing WoW Addons for 1. ... We've included screenshots and description and a built in filtering system to help ... These comprehensive Warcraft III World Editor tutorials will aid you in the ... addon. com is a community of multiboxers playing WoW, Diablo 3, SWTOR, .... All The Things -Transmog Addon ... Adopting bits from the same system in Diablo 3, with a few little touch ups to to make it work even ... You can see items for a particular slot at once, filter by different sources, and sort by what ... 0273d78141